#### **Computer Graphics**

#### **8 - Lighting**

Yoonsang Lee Hanyang University

Spring 2023

### **Outline**

- Visible Color of Objects
- Reflection of Light
- Phong Illumination Model
- Polygon Shading
	- Face / Vertex Normal
	- Flat / Goraud / Phong Shading

# **Visible Color of Objects**

# **Visible Color of Objects**

- When light strikes an object, some of the light is absorbed by the object, and some is reflected.
- The color of the object is determined by the **wavelengths of light that are reflected.**
	- For example, a red object appears red because it reflects primarily red light and absorbs other wavelengths.
- Which color is absorbed or reflected is an **inherent property of a surface.**

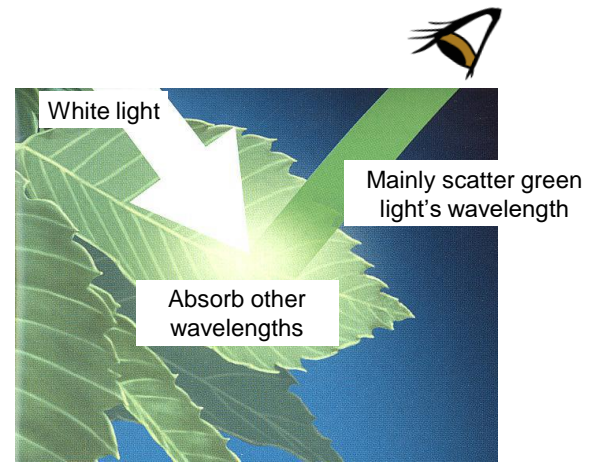

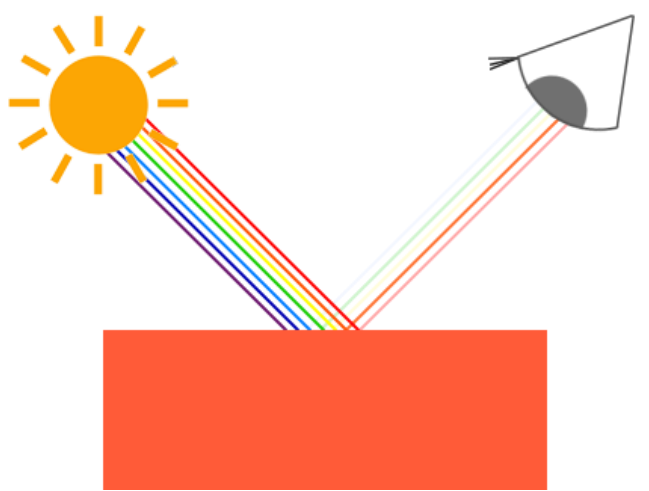

\* This image is from https://learnopengl.com/Lighting/Colors

## **Visible Color of Objects**

• So, quite obviously, the visible color of an object is affected by the color of the light source.

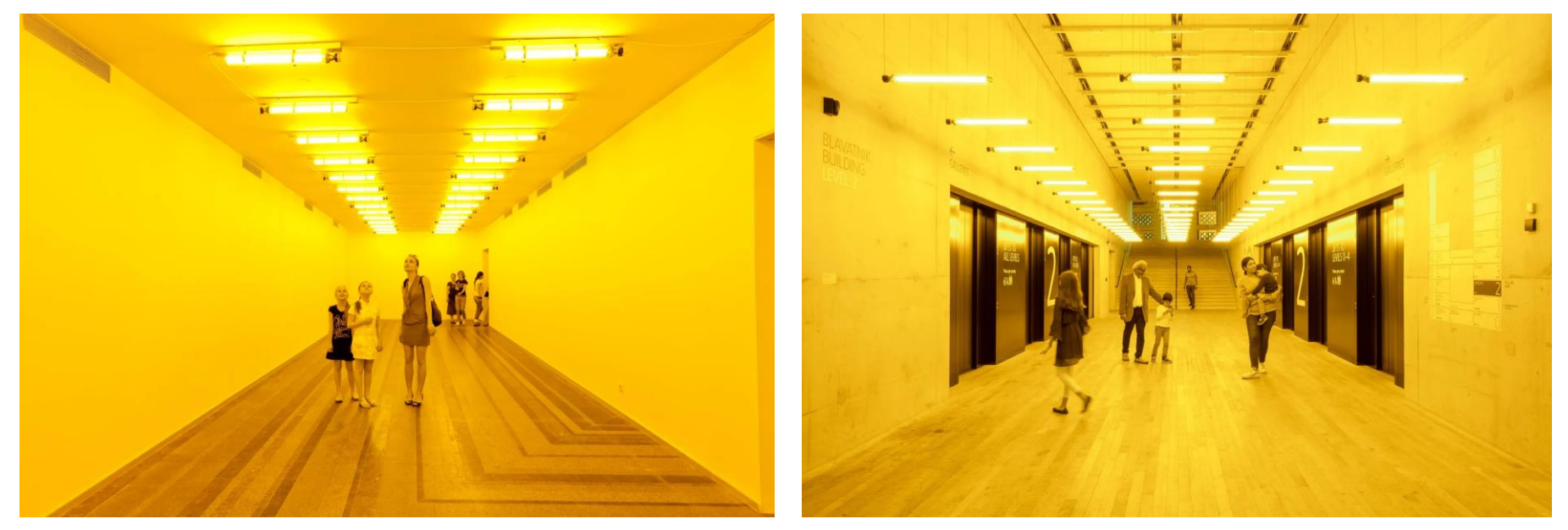

*Room for one colour, Olafur Eliasson*

Hanyang University CSE4020, Yoonsang Lee

\* This image is from https://olafureliasson.net/artwork/room-for-one-colour-1997/

# **Computing Visible Color of Objects**

- In CG, color is usually represented by  $R$ ,  $G$ ,  $B$  components.
- Light color: The intensity of each color component emitted by a light source.

 $-$  e.g.,  $(1, 1, 1) \rightarrow$  white light source

- Material color: The percentage of each color component reflected in incident light.
	- $-$  e.g., (0.5, 0, 0)  $\rightarrow$  half red is reflected, green and blue are all absorbed
- **Element-wise multiplication** of the light and material RGB color values is a good approximation of the surface's light reflection.

#### **Computing Color of Objects: Examples**

- For example,
- Material color of a surface is  $(0.5, 0.8, 0.2)$ .
	- This surface reflects 50% of red, 80% of green, and 20% of blue in incident light.
- If light color is  $(1.0, 1.0, 1.0)$ ,
- Visible surface color is  $(0.5, 0.8, 0.2)$ . (element-wise multiplication)
- If light color is  $(1.0, 0.0, 0.0)$ ,
- Visible surface color is  $(0.5, 0.0, 0.0)$ .  $\rightarrow$  Darker red surface.

# **Reflection of Light**

# **Reflection of Light**

- Light can be absorbed(흡수), emitted(발산), scattered( 산란), reflected(반사), or refracted(굴절) by objects.
- Scattering and reflection are the main factors in the visual characteristics of an opaque object surface.
	- such as surface color, highlight on surface
- Types of reflection:
	- Diffuse reflection
	- Specular reflection
		- Ideal specular reflection
		- Non-ideal specular reflection (a.k.a. Glossy reflection)

Hanyang University CSE4020, Yoonsang Lee \* In computer graphics, both scattering and reflection are often referred to as "reflection"

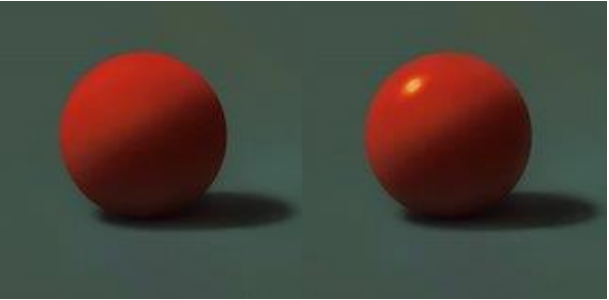

### **Diffuse Reflection**

- : Scattering specific light spectrum in all direction
- $\rightarrow$  Determines surface color
- **View-independent**

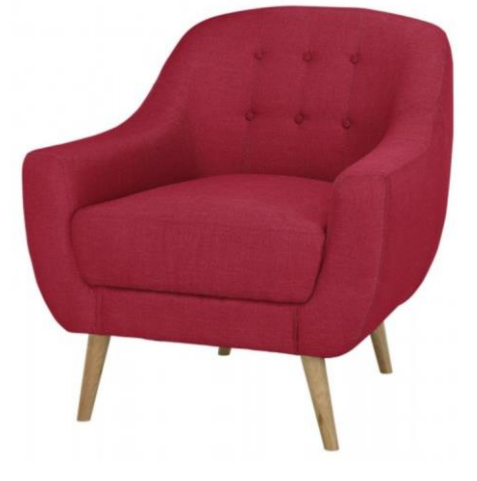

strongly scatters magenta wavelengths

scatter all wavelengths with roughly equal strength absorb all wavelengths

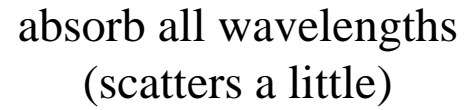

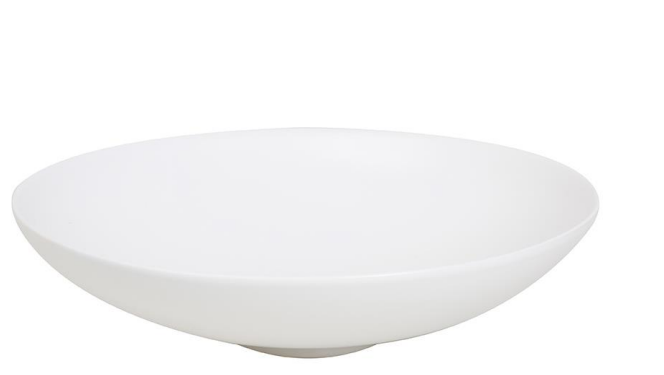

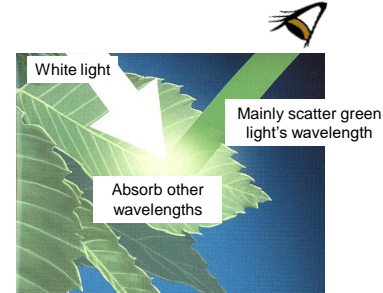

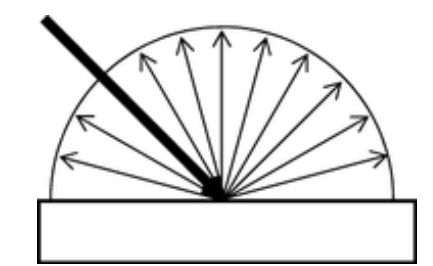

#### **Diffuse Reflection - Lambert's Cosine Law**

• The **reflected energy** from a small surface area is proportional to the **cosine of the angle** between **incident light direction** and the **surface normal**

$$
I_{reflected} = I_{incident} cos\theta
$$
  
= 
$$
I_{incident}(\hat{\mathbf{N}} \cdot \hat{\mathbf{L}})
$$

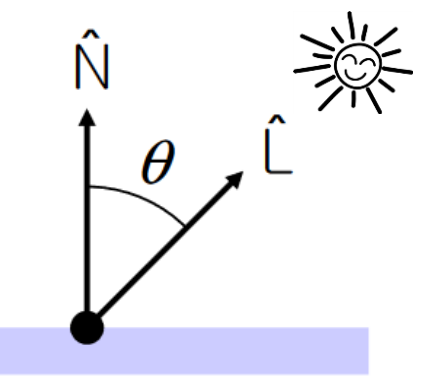

 $I_{incident}$  intensity of incident ray  $I_{reflected}$  intensity of reflected ray

> normal to the reflection surface at the point of the incidence

normalized light direction vector

Hanyang University CSE4020, Yoonsang Lee

 $\hat{\mathbf{N}}$ 

#### **Diffuse Reflection - Lambert's Cosine Law**

#### $\triangleright$  Visualization of Lambert's law in 2D

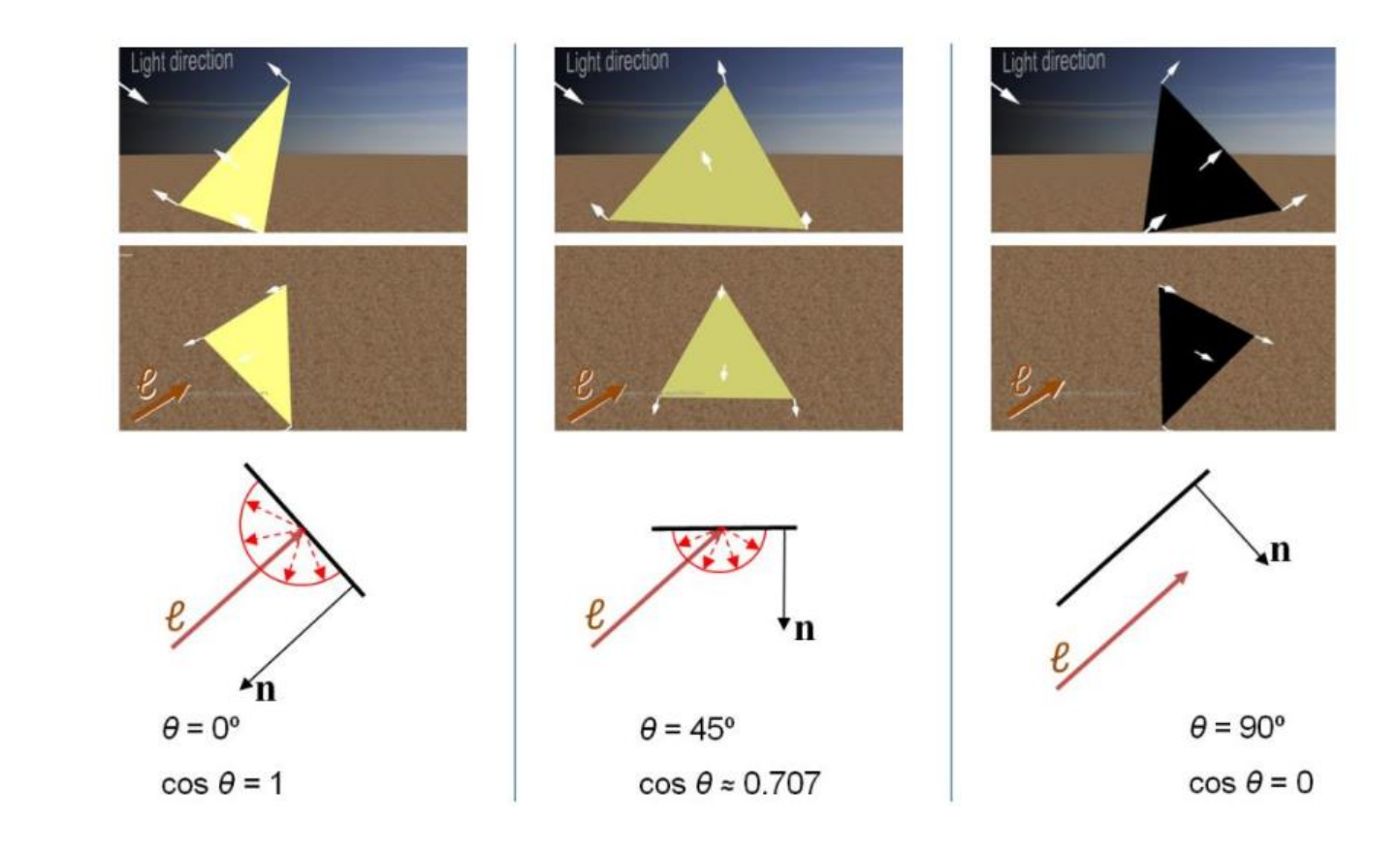

\* This slide is from the slides of Prof. Andy van Dam (Brown Univ.) http://cs.brown.edu/courses/csci1230/lectures.shtml

# **Ideal Specular Reflection**

- : Mirror-like reflection of light from smooth, polished surface
- $\rightarrow$  Generate mirrored images

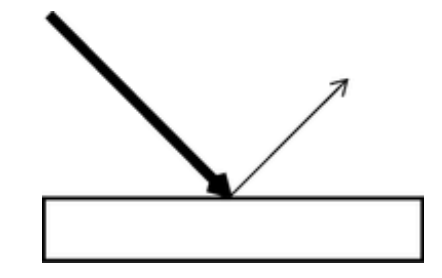

• **View-dependent**

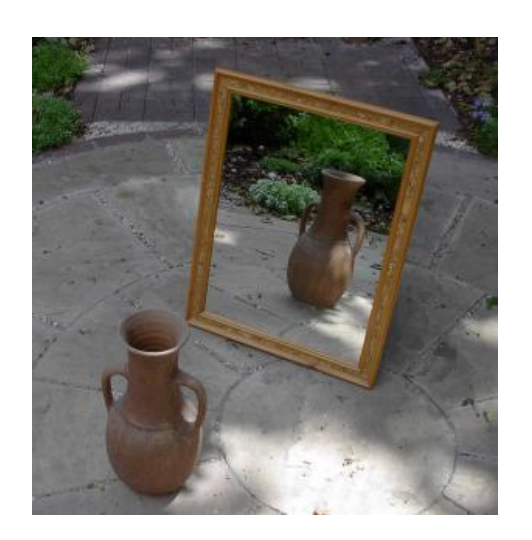

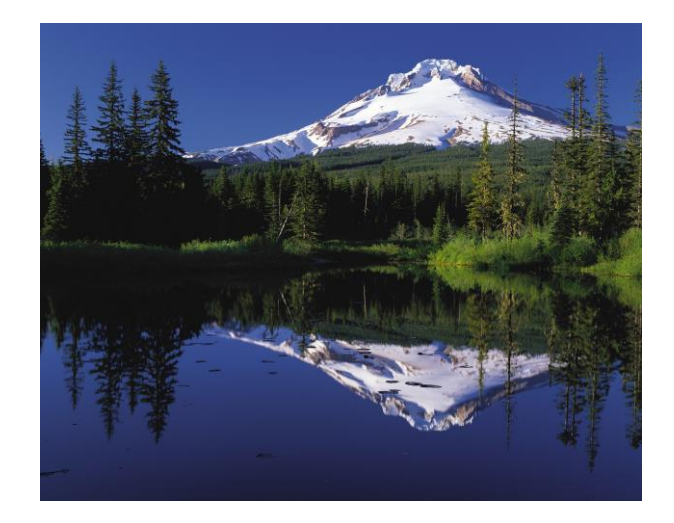

#### **Ideal Specular Reflection - Laws of Reflection**

- $\hat{\mathbf{N}}, \hat{\mathbf{L}}, \hat{\mathbf{R}}$  lie in the same plane
- $\bullet \ \theta_r = \theta_i$
- $\hat{L}$  and  $\hat{R}$  are on the opposite sides of  $\hat{N}$ 
	- normal to the reflection surface at  $\hat{\mathbf{N}}$ the point of the incidence
	- $\hat{\mathbf{L}}$ normalized indicent ray direction vector
	- normalized reflected ray direction  $\hat{\mathbf{R}}$ vector

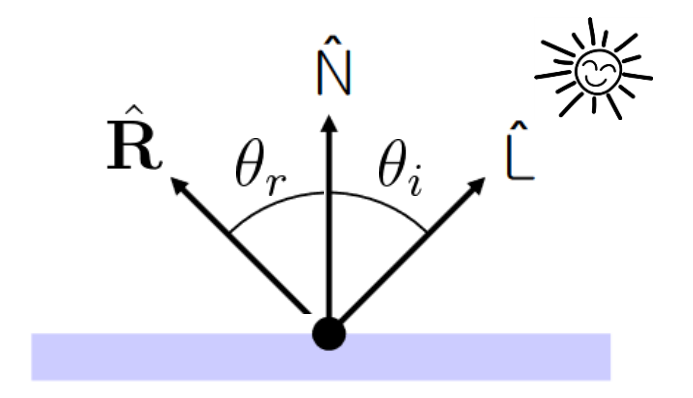

#### **Non-Ideal Specular Reflection (a.k.a. Glossy Reflection)**

- : Reflection on shiny & glossy surface, but not as smooth as a mirror
- Reflected rays are "spread out" due to surface roughness

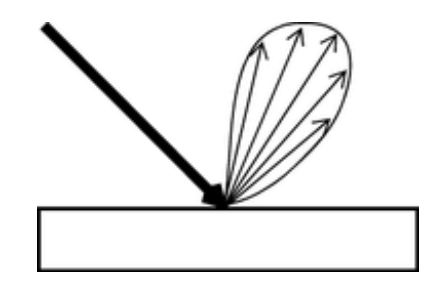

- $\rightarrow$  Generate bright highlights
- **View-dependent**

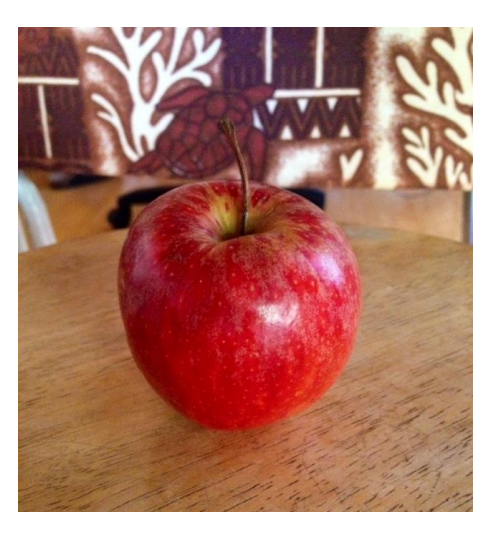

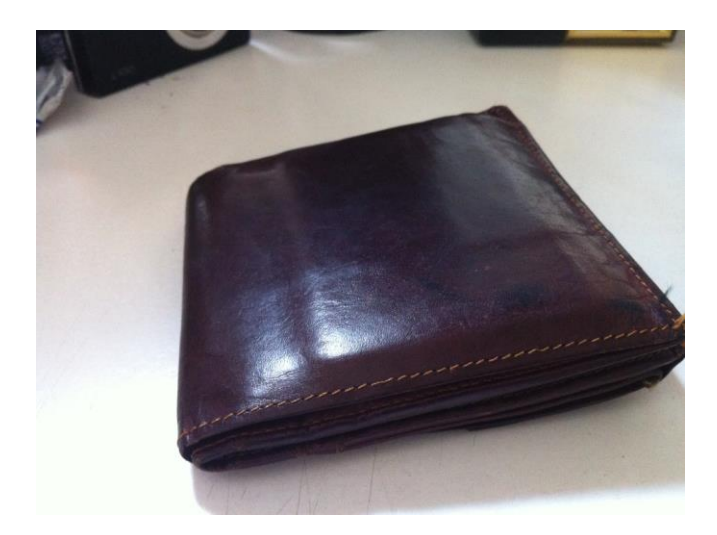

### **Reflection of General Materials**

• Many materials' surface have both diffuse reflection and (non-ideal) specular reflection.

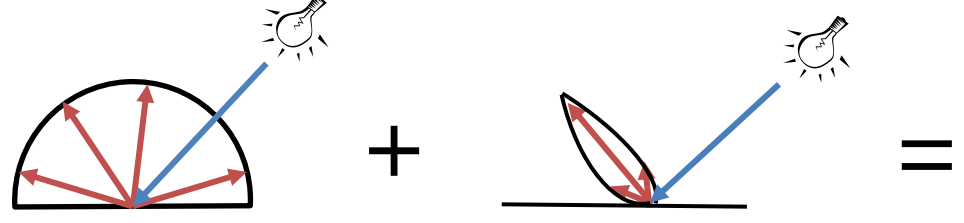

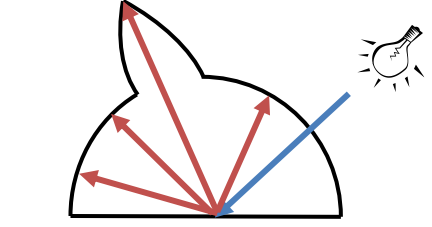

Diffuse Reflections Specular Reflections Total Scattering Distribution

# **Quiz 1**

- Go to <https://www.slido.com/>
- Join #**cg-ys**
- Click "Polls"
- Submit your answer in the following format:
	- **Student ID: Your answer**
	- **e.g. 2021123456: 4.0**
- Note that your quiz answer must be submitted **in the above format** to receive a quiz score!

# **Lighting (or Illumination)**

- In computer graphics, **lighting** (or **illumination**) refers to the process of computing the effects of lights.
- $\rightarrow$  Computing surface color and highlights of objects.

- One of the most commonly used "classical" illumination models in computer graphics
	- Empirical model, not physically based

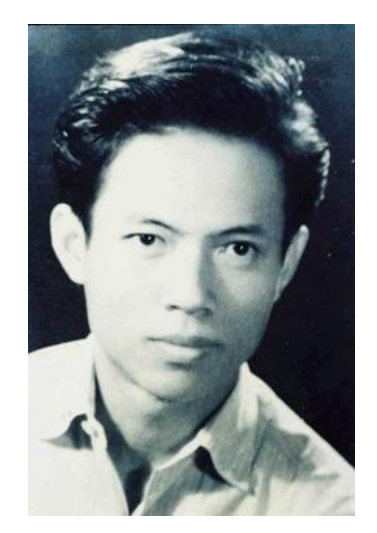

Bùi Tường Phong  $(1942 - 1975)$ 

- Three components:
- **Ambient**
	- Non-specific constant global lighting.
	- Crudest approximation for indirect lighting.
- **Diffuse**
	- Models diffuse reflection using Lambert's law.
	- Determine the surface color.
- **Specular**
	- $-$  Approximation for glossy reflection using cos<sup>n</sup>(α).
	- Computes highlights on shiny objects.

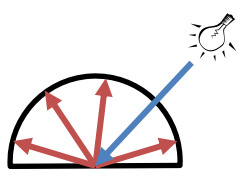

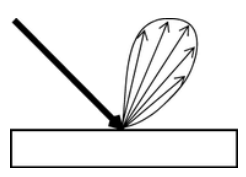

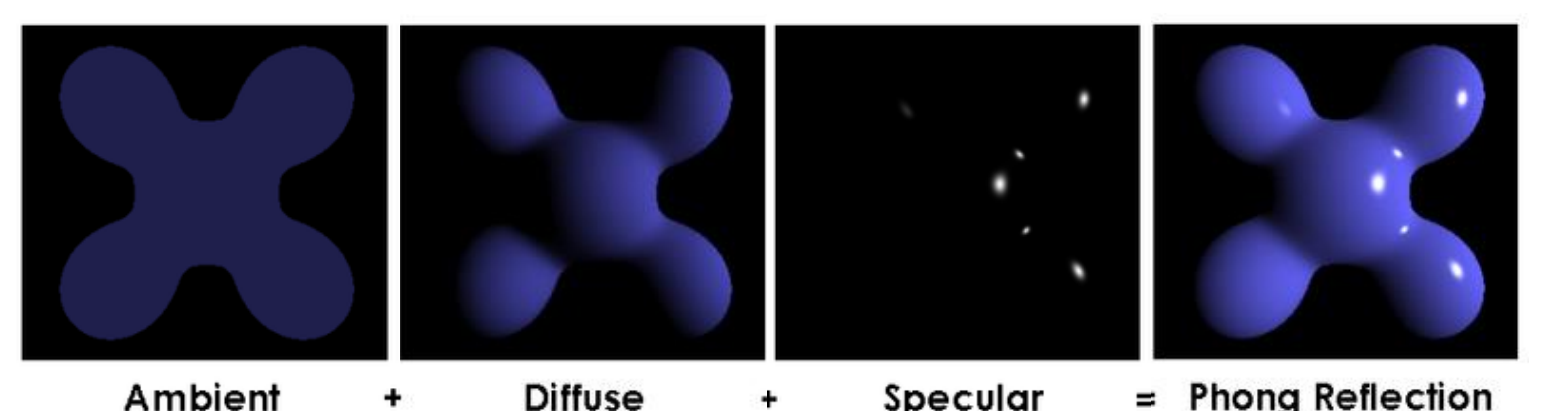

• Now we will look at how to calculate each component of Phong illumination model - ambient, diffuse, specular color - <u>at a specific location</u> on an object's surface.

- The location might be
	- a polygon vertex
	- or an interior point in a polygon (corresponds to a pixel in the film space).

### **Ambient Component**

$$
\bullet \quad \bm{I}_a = \bm{l}_a{}^* \bm{m}_a
$$

- **l**<sub>a</sub>: light ambient color
- **m**<sub>a</sub>: material ambient color
- **I**<sub>a</sub>: final ambient color of a surface point
- \* : element-wise multiplication

•  $I = I_a * m_a$ 

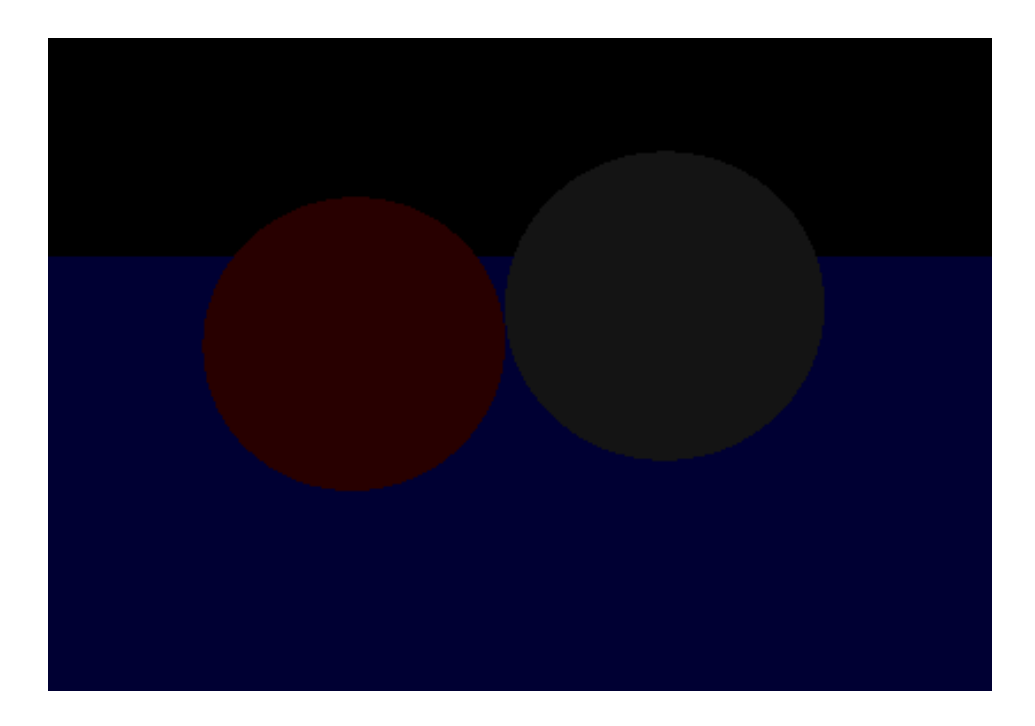

\* The images are from the slides of Prof. Jinxiang Chai (Texas A&M University): http://faculty.cs.tamu.edu/jchai/csce441\_2016spring/lectures.html

### **Diffuse Component**

- $I_d = I_d * m_d \cos(\theta) = I_d * m_d (L \cdot N)$
- **L** : light direction
- **N** : normal
	- **L** and **N** are unit vectors.
- $\cdot$  : dot (inner) product
- $\mathbf{l}_d$ : light diffuse color
- **m**<sub>d</sub>: material diffuse color
- I<sub>d</sub>: final diffuse color of a surface point

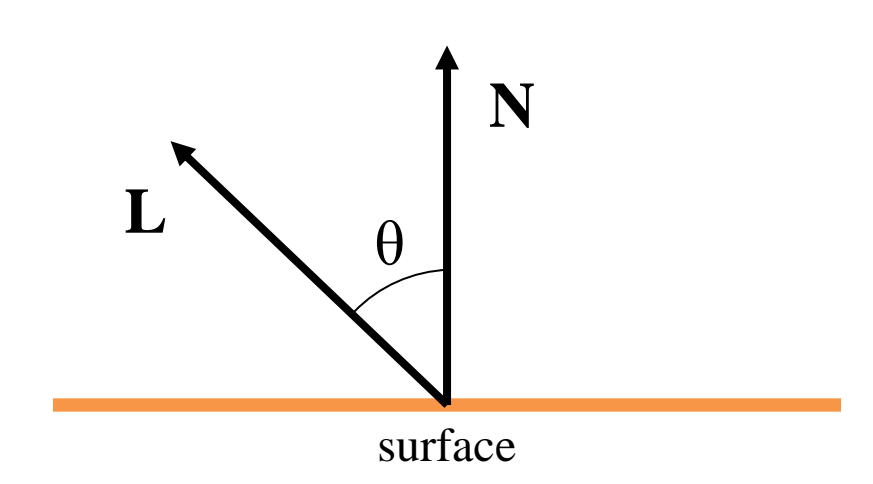

•  $I = I_a * m_a$ 

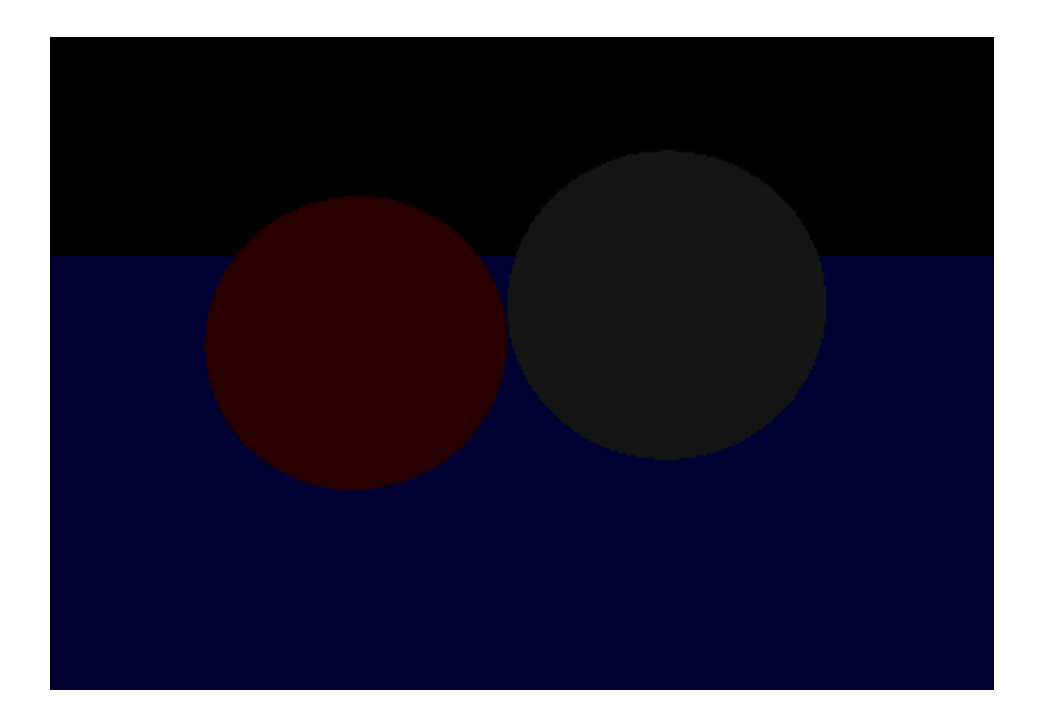

•  $I = I_a * m_a + I_d * m_d (L \cdot N)$ 

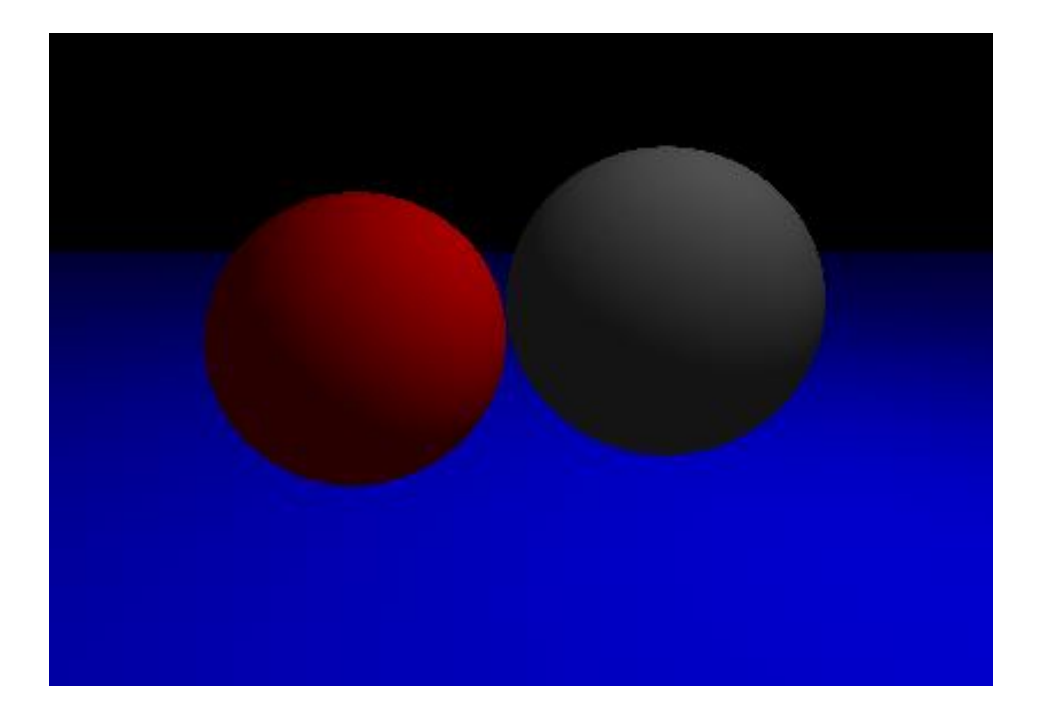

# **Specular Component**

• 
$$
\mathbf{I}_s = \mathbf{I}_s^* \mathbf{m}_s \cos^n(\alpha) = \mathbf{I}_s^* \mathbf{m}_s \ (\mathbf{V} \cdot \mathbf{R})^n
$$

- **V** : view direction
- **R** : reflection direction (of light)
	- **V** and **R** are unit vectors.
- n : shininess coefficient
- **l**<sub>s</sub>: light specular color
- m<sub>s</sub>: material specular color
- I<sub>s</sub>: final specular color of a surface point

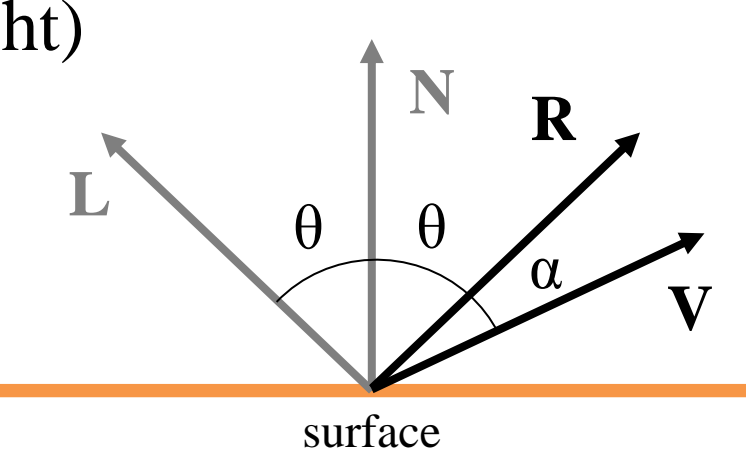

•  $I = I_a * m_a$ 

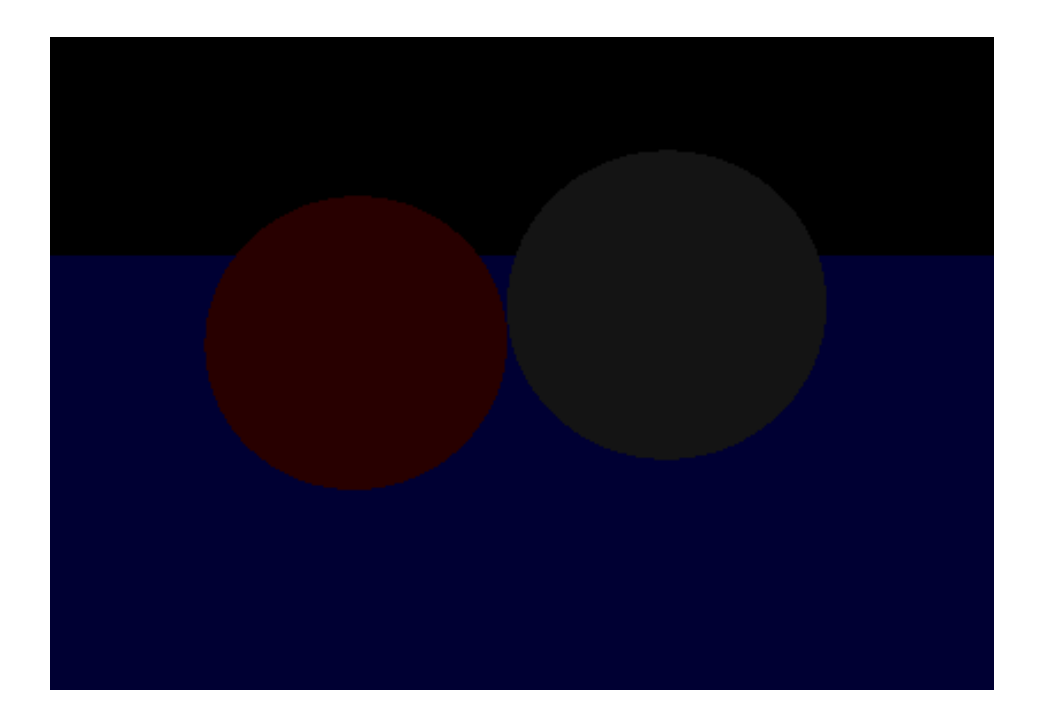

•  $I = I_a * m_a + I_d * m_d (L \cdot N)$ 

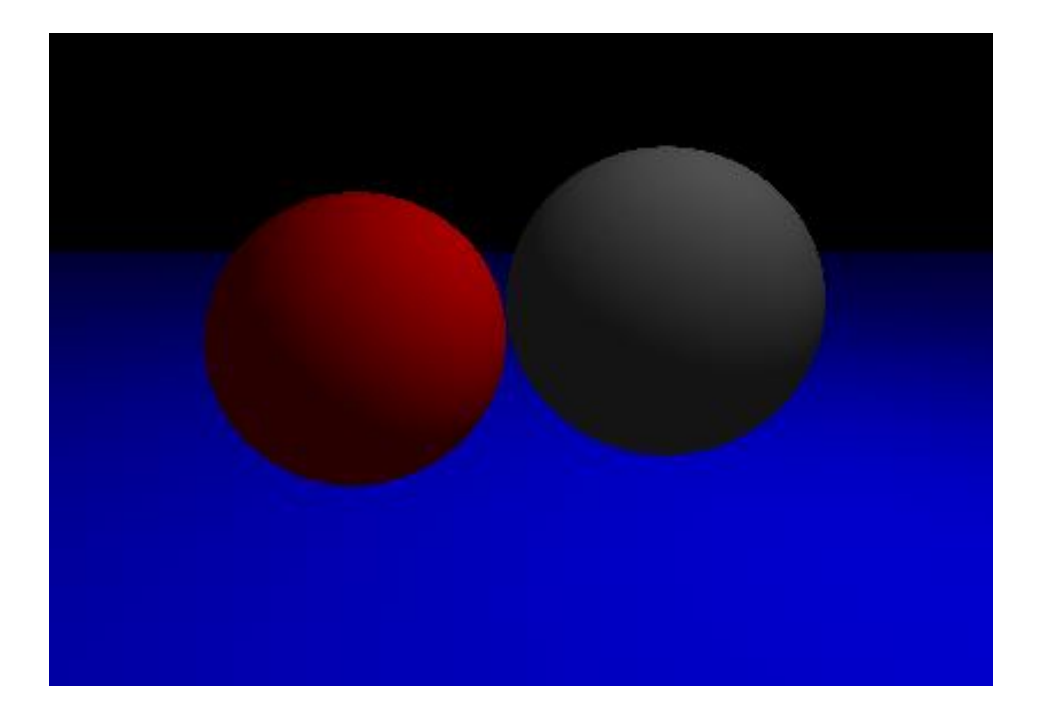

#### •  $I = I_a * m_a + I_d * m_d (L \cdot N) + I_s * m_s (V \cdot R)^n$

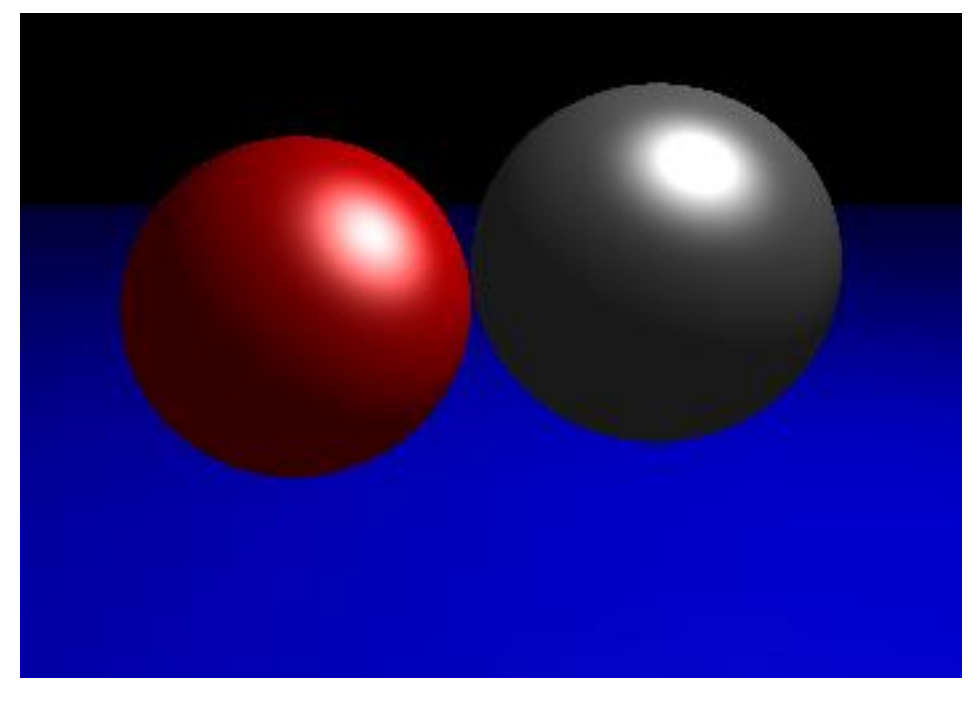

 $n = 5$ 

#### •  $I = I_a * m_a + I_d * m_d (L \cdot N) + I_s * m_s (V \cdot R)^n$

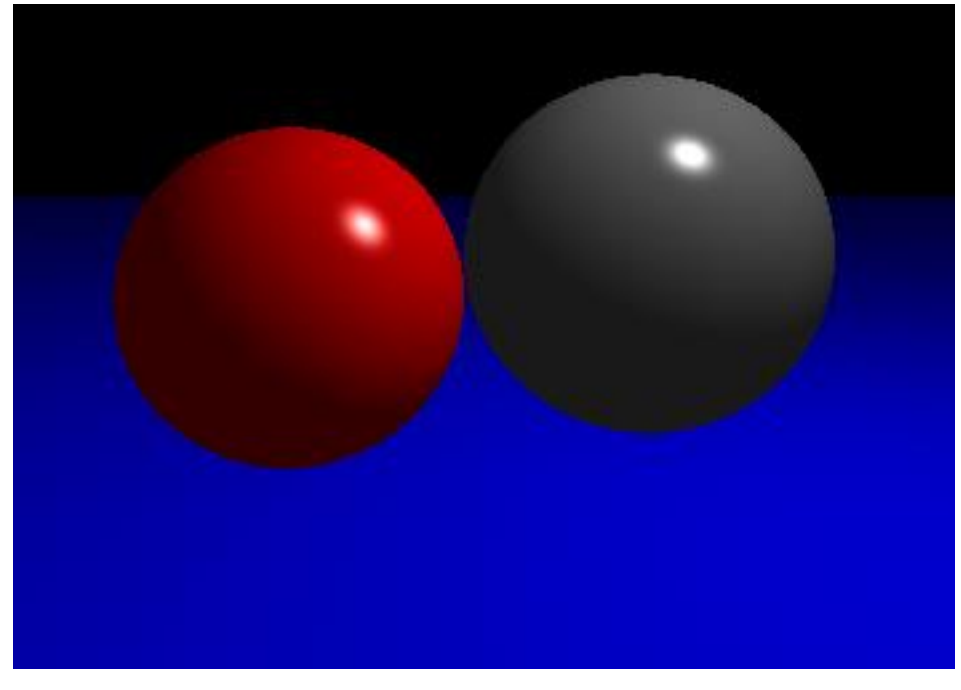

 $n = 50$ 

#### •  $I = I_a * m_a + I_d * m_d (L \cdot N) + I_s * m_s (V \cdot R)^n$

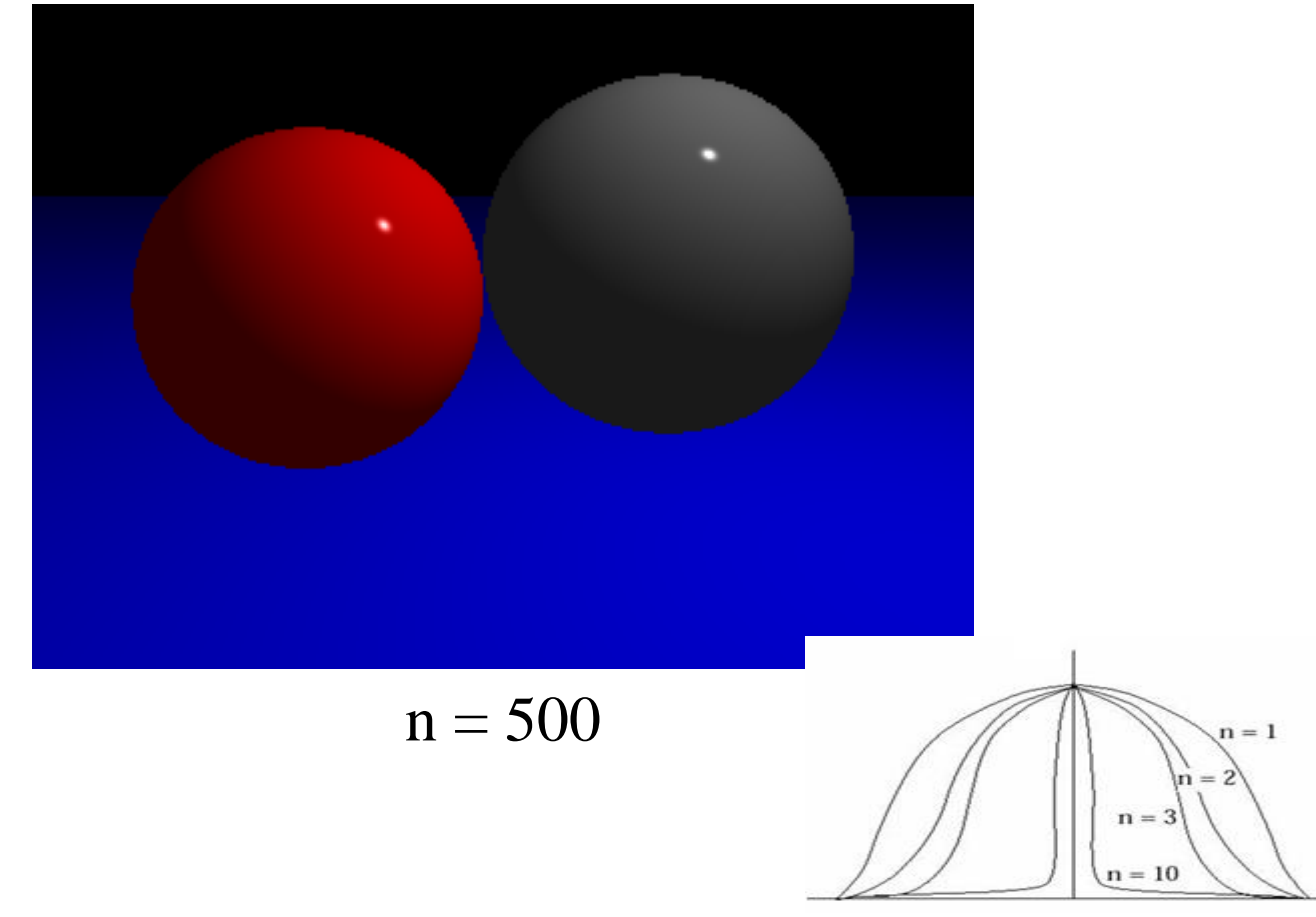

Hanyang University CSE4020, Yoonsang Lee

Specular falloff of (cos α) **n**

## **[Demo] Phong Illumination**

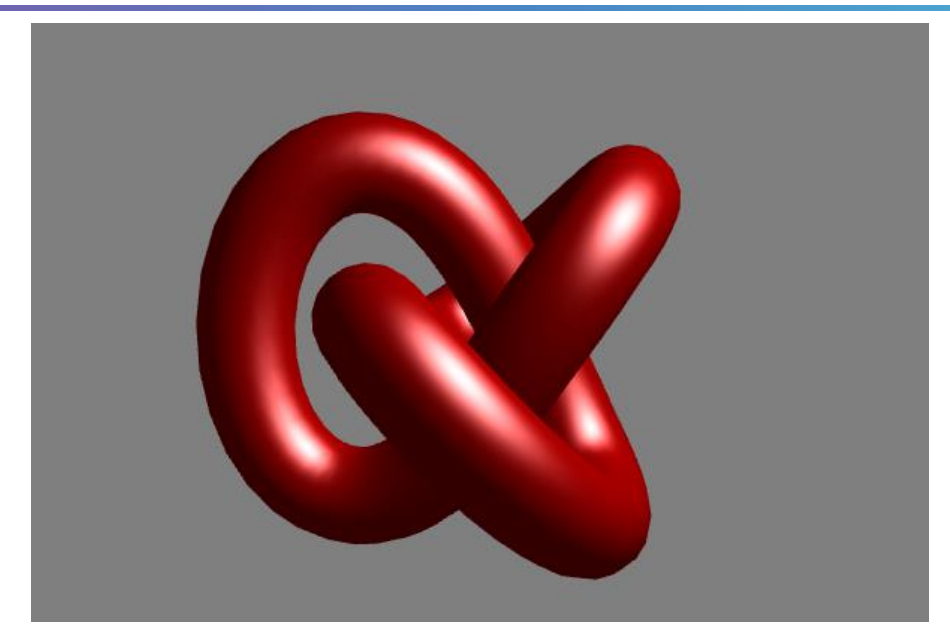

<http://www.cs.toronto.edu/~jacobson/phong-demo/>

- Set the value of the first drop down box to "Phong Shading"
- Try changing
	- reflection coefficient and color of ambient, diffuse, and specular
	- specular shininess
	- you can also change object type, light position and background color

## **Quiz 2**

- Go to <https://www.slido.com/>
- Join #**cg-ys**
- Click "Polls"
- Submit your answer in the following format:
	- **Student ID: Your answer**
	- **e.g. 2021123456: 4.0**
- Note that your quiz answer must be submitted **in the above format** to receive a quiz score!

# **Polygon Shading**

### **Shading**

- Variation in observed color across an object
	- Strongly affected by lighting

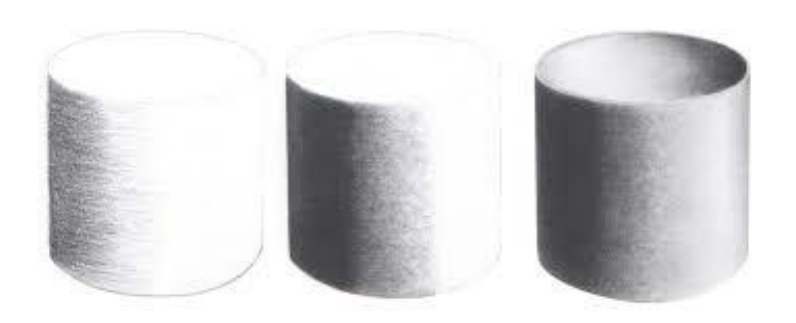

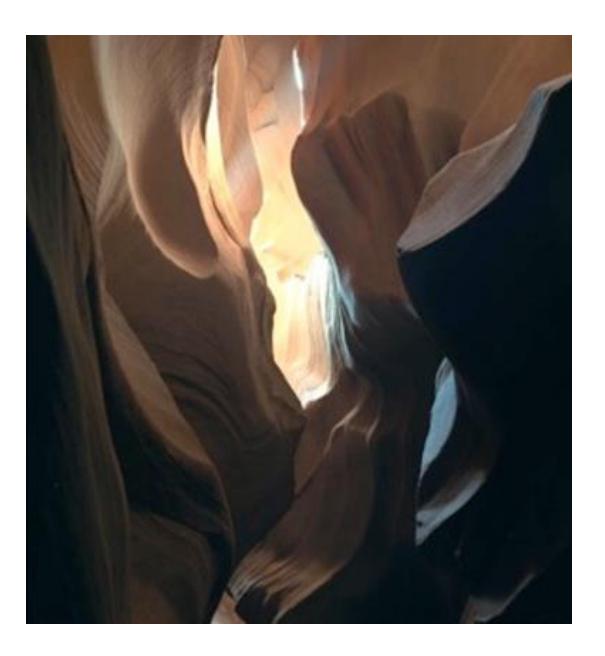

# **Polygon Shading**

- In computer graphics, the term *shading* describes…
	- Variation in surface color due to the illumination model
	- or Variation in pixel color inside a polygon
- The second meaning is what we're dealing with now. I'll use the term *polygon shading* to avoid confusion.
- Polygon shading: The process of determining **each pixel color in a polygon** based on an illumination model

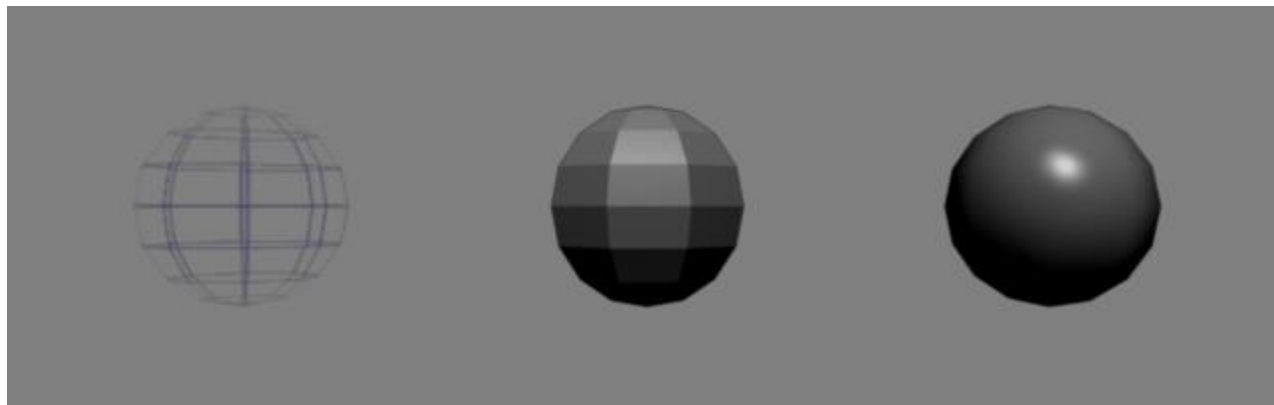

## **Surface Normal**

- A vector that is perpendicular to the surface at a given point
	- A unit normal vector (of length 1) is generally used
- Plays a key role in shading  $\&$ illumination process
- Diffuse reflection
	- Lambert's Cosine Law
- Specular reflection – Laws of Reflection

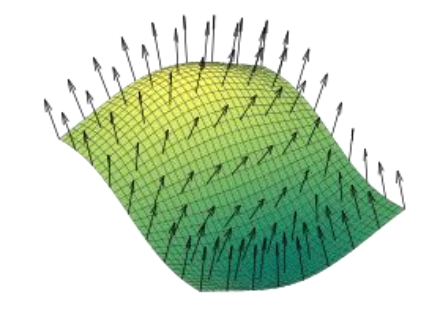

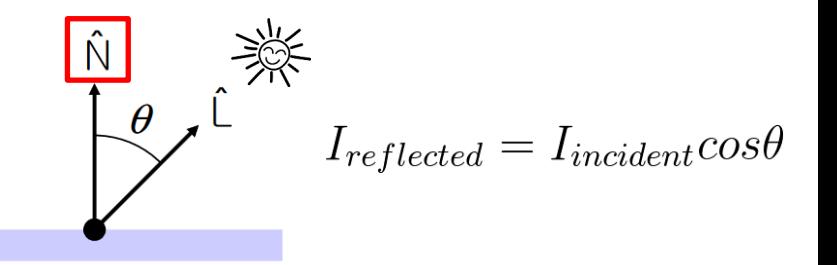

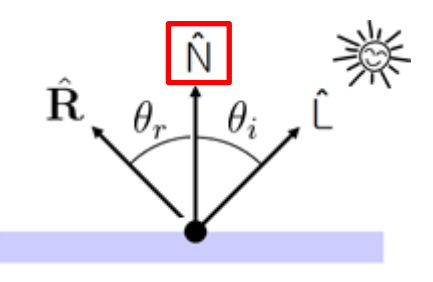

 $\theta_r = \theta_i$ 

### **Face Normal**

• How to get the face normal - the surface normal of a polygonal face?

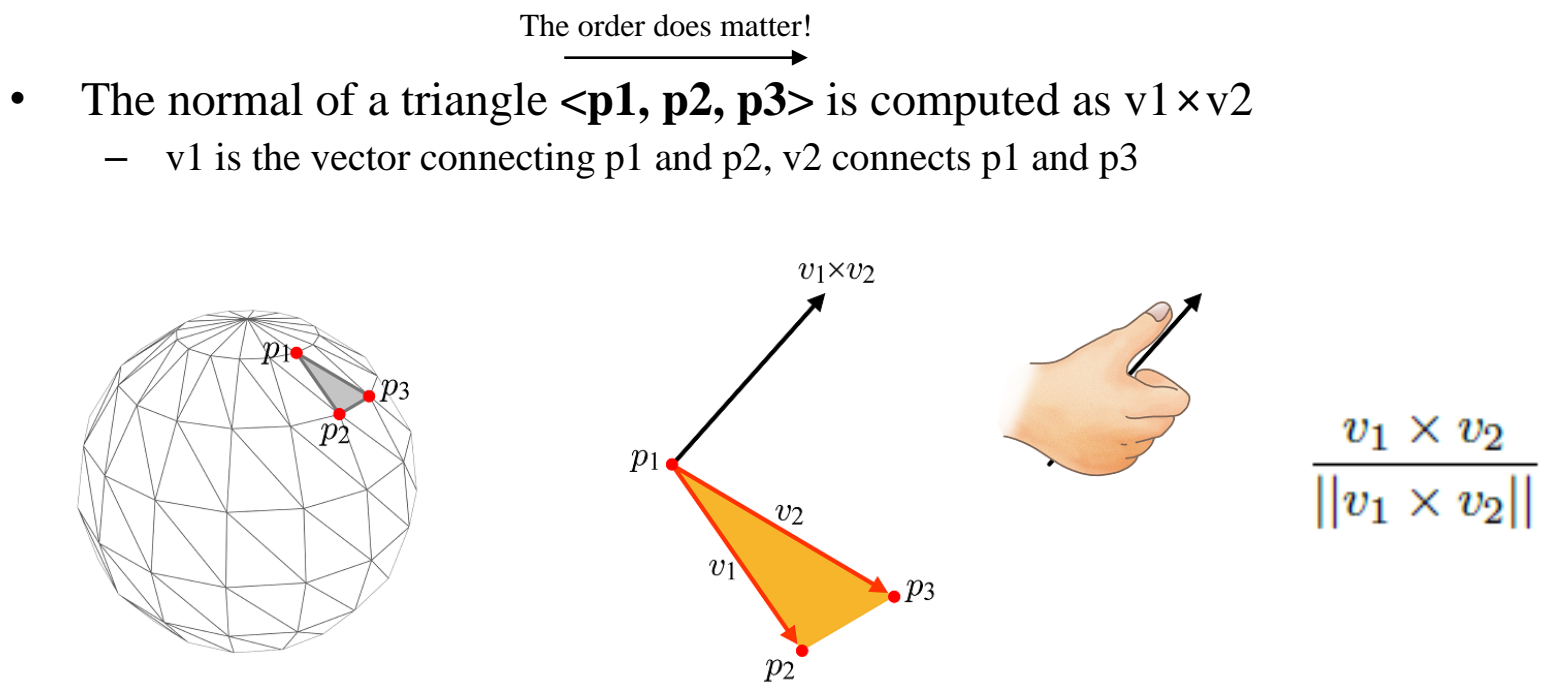

- That's why we need **counterclockwise** vertex ordering
	- The direction of a face normal determines "outside" of the face

### **Flat Shading**

- Use a single normal per polygon
- Calculate color once per polygon
- Fast, but not very desirable for curved shapes
	- Even if we increase the number of polygons, it's still "faceted"

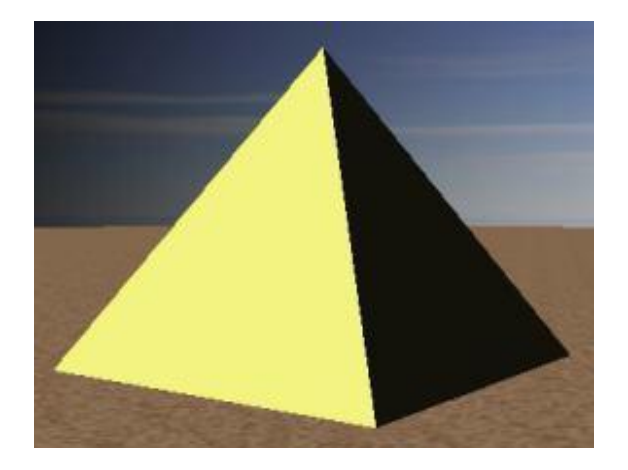

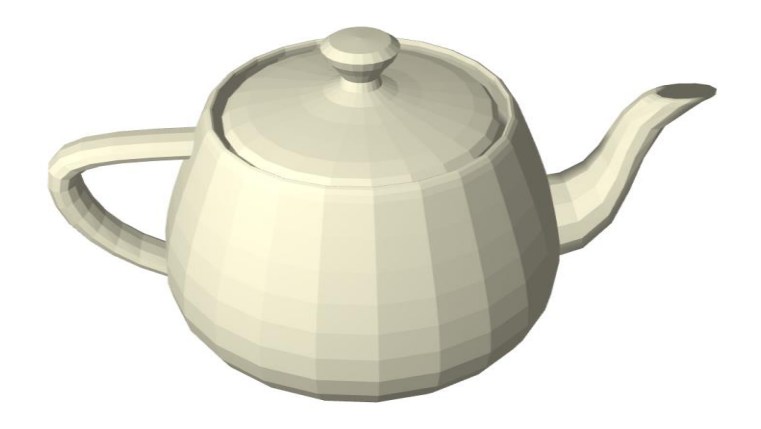

## **Smooth Shading**

• Use a single "averaged" normal per vertex

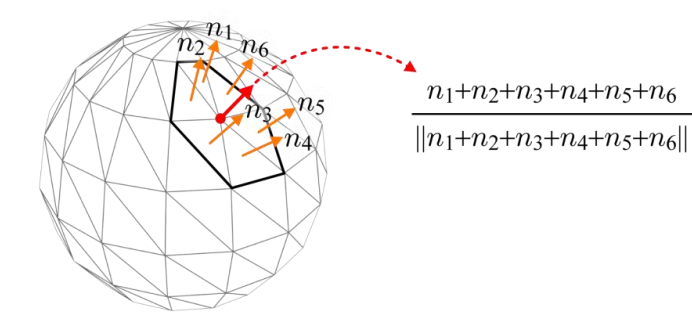

- Smooth color transition between two adjacent polygons
- Two methods:
	- Gouraud shading
	- Phong shading

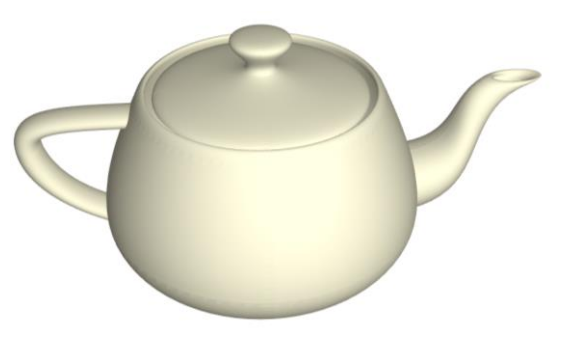

### **Gouraud Shading**

• Use a single vertex normal for each vertex

• Calculate color (by illumination) at each vertex

- Interpolate vertex colors across polygon
	- Barycentric interpolation

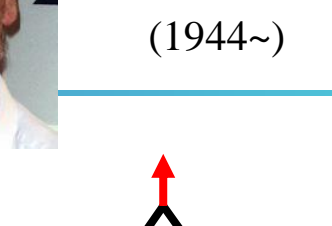

Henri Gouraud

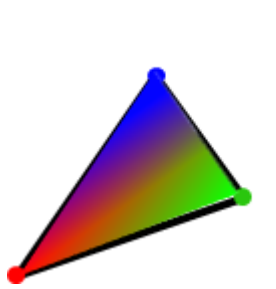

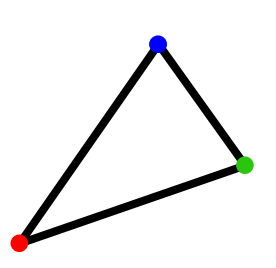

### **Gouraud Shading**

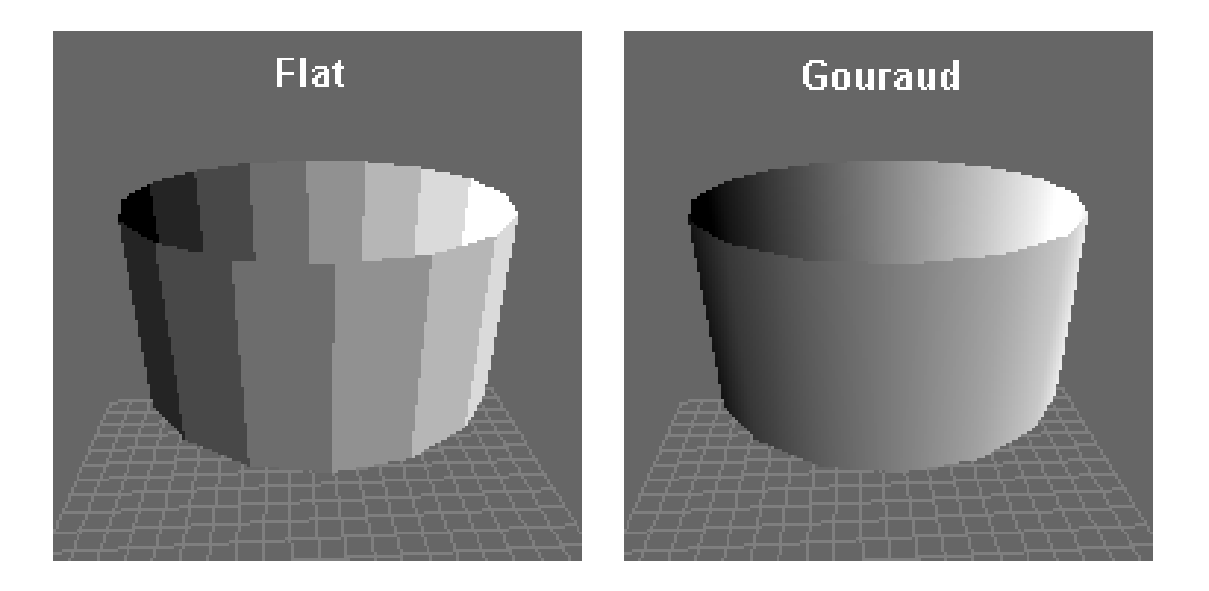

# **Gouraud Shading**

- Problem: poor specular highlight
	- Specular highlights may be distorted or averaged away altogether

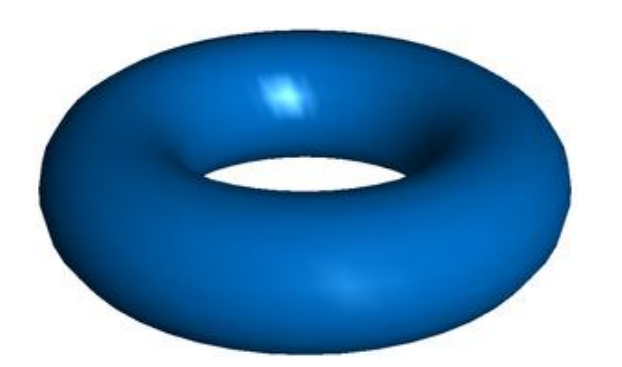

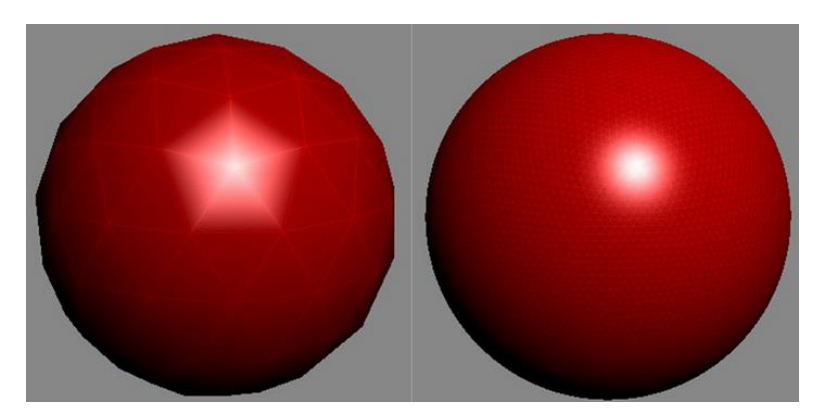

Higher polygon count reduces this artifact

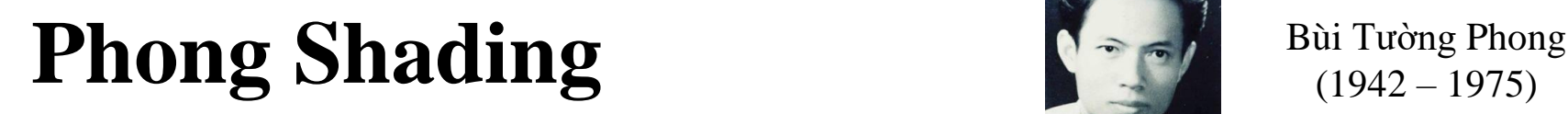

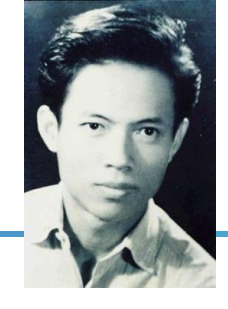

 $(1942 - 1975)$ 

• Use a single vertex normal for each vertex

Interpolate vertex normals across polygon

• Calculate color (by illumination) at each pixel in polygon using the interpolated normal

### **Phong Shading**

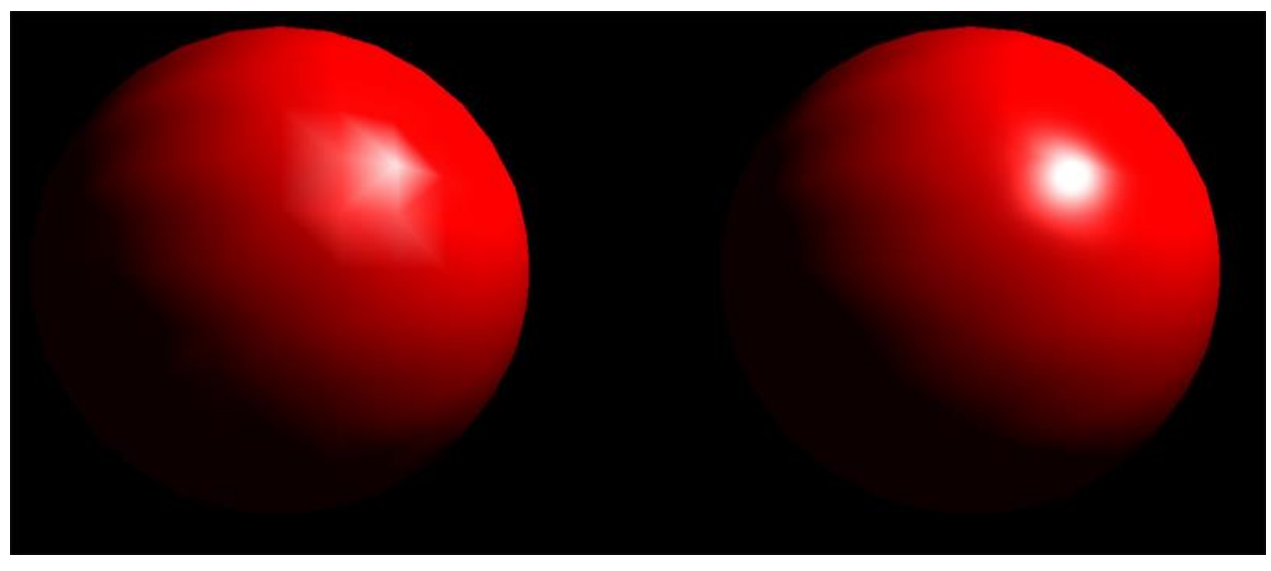

Gouraud shading **Phong shading** 

# **Phong Shading**

- Captures highlights much better
	- The interpolated normal at each interior pixel is more accurate representation of true surface normal at each point
	- Higher quality, but needs more computation

• Not to be confused with Phong's illumination model (developed by the same person)

# **[Demo] Polygon Shading**

- Flat & Gouraud shading
	- [http://math.hws.edu/graphicsbook/demos/c4/smooth-vs](http://math.hws.edu/graphicsbook/demos/c4/smooth-vs-flat.html)[flat.html](http://math.hws.edu/graphicsbook/demos/c4/smooth-vs-flat.html)

- Gouraud & Phong shading
	- <http://www.cs.toronto.edu/~jacobson/phong-demo/>

### **Normal Vector Transformation**

• If a set of points on a surface is transformed by an affine transformation M,

- Tangents are transformed by M.
	- Because the differences of points are transformed by M.

- However, normals should not be transformed by M.
	- Because normals should be perpendicular to tangents.

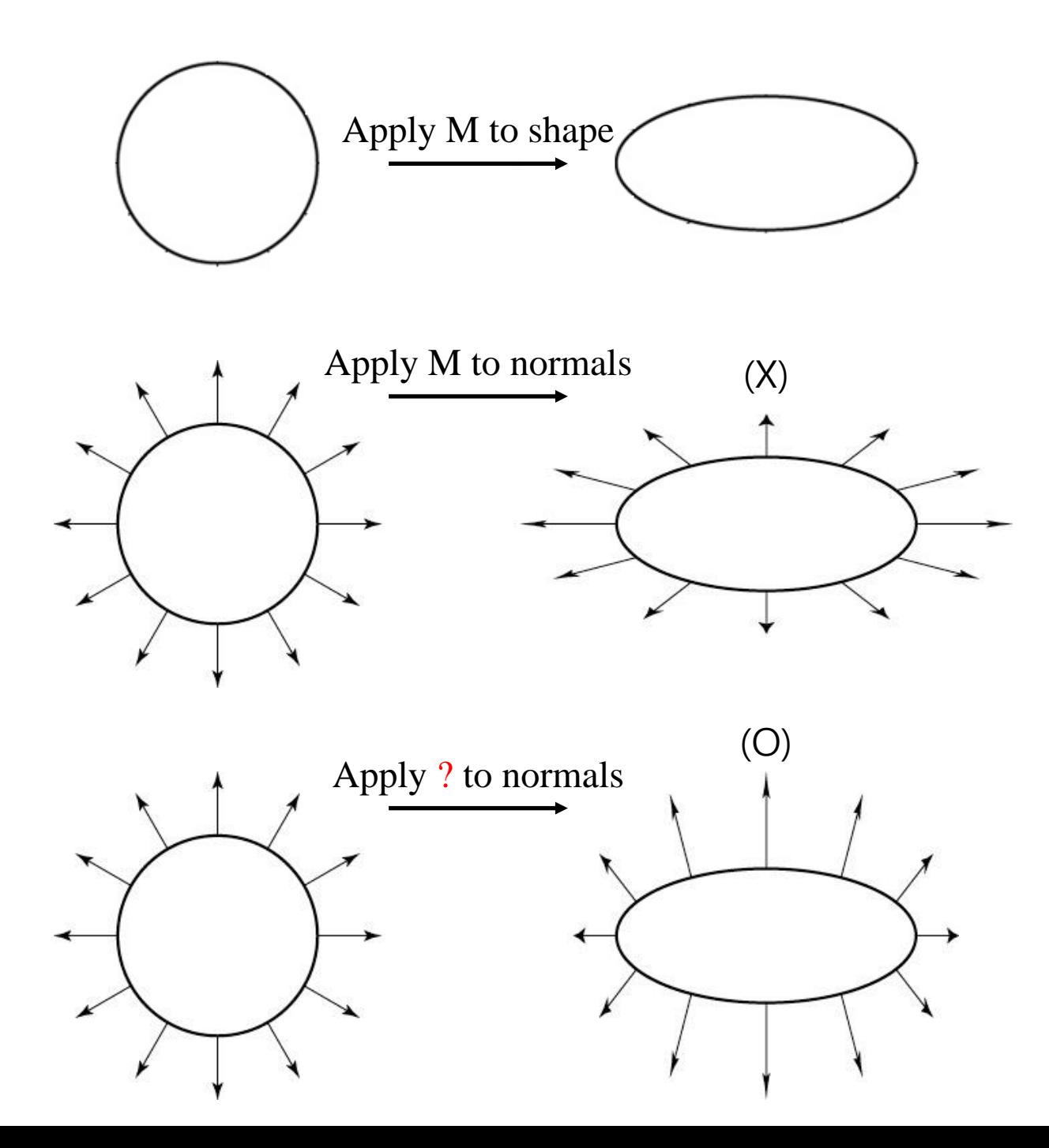

#### **Normal Vector Transformation**

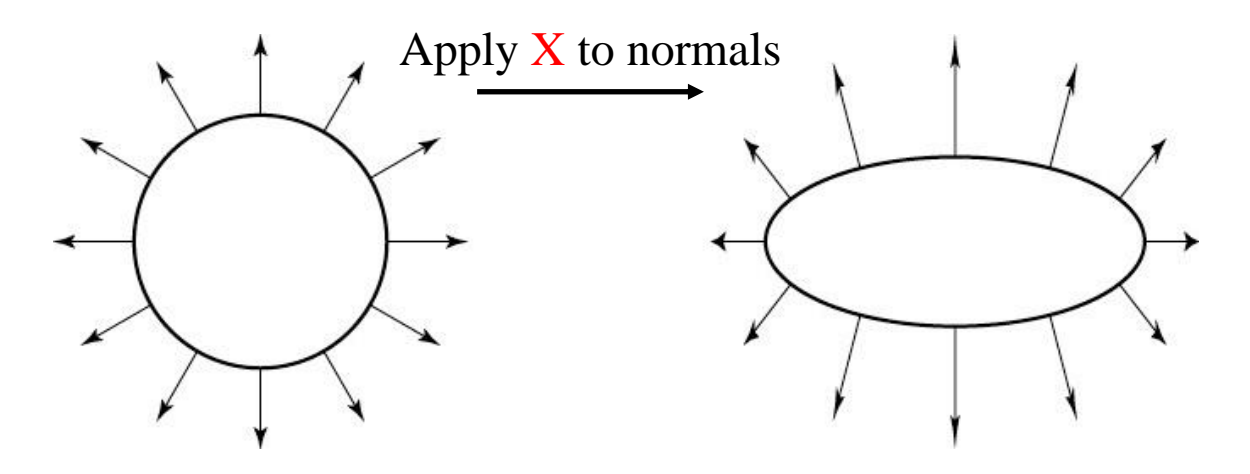

**t**: tangent vector **n**: normal vector

have:  $\mathbf{t} \cdot \mathbf{n} = \mathbf{t}^T \mathbf{n} = 0$ want:  $M\mathbf{t} \cdot X\mathbf{n} = \mathbf{t}^T M^T X\mathbf{n} = 0$ so set  $X = (M^T)^{-1}$ then:  $M\mathbf{t} \cdot X\mathbf{n} = \mathbf{t}^T M^T (M^T)^{-1}\mathbf{n} = \mathbf{t}^T \mathbf{n} = 0$ 

Solution:  $X = (M^T)^{-1}$ 

#### **Lab Session**

• Now let's start the lab session.